#### **MAC LAM 2.0: Herramienta para el diseño de materiales compuestos**

Alberto Díaz Díaz (investigador, [alberto.diaz@cimav.edu.mx\)](mailto:alberto.diaz@cimav.edu.mx), Rubén Castañeda Balderas (técnico, [ruben.castaneda@cimav.edu.mx\)](mailto:ruben.castaneda@cimav.edu.mx).

Centro de Investigación en Materiales Avanzados S.C. Miguel de Cervantes 120. Complejo Industrial Chihuahua. 31109 Chihuahua, Chih. Tel: (614) 439-48-02

#### **Resumen**

En este trabajo se presenta la versión 2.0 del software MAC LAM (Mechanical Analysis of Composites and LAMinates). Este software ayuda a diseñar materiales compuestos empleando técnicas de homogeneización de comportamiento mecánico. Asimismo, el software presenta herramientas poderosas para predecir la falla en compósitos laminados usados frecuentemente en la industria aerospacial. La nueva versión es más flexible que su predecesora y tiene nuevas funciones que permiten una mejor una mejor visualización de los esfuerzos tridimensionales en compósitos laminados.

#### **Abstract**

In this paper, the authors present the version 2.0 of MAC LAM software (Mechanical Analysis of Composites and LAMinates). This software helps to design composite materials by making use of homogenization techniques of the mechanical behavior of the materials involved.. Moreover, the software has new powerful tools for predicting the stresses and failure in composite laminates which are frequently used in aerospace industries. This version 2.0 is more flexible and has new functions that ease the visualization of 3d stresses in composite laminates.

#### **Introducción**

En las industrias aerospacial, automotriz, de artículos deportivos y de la ingeniería civil, el uso de los materiales compuestos va en aumento debido al atractivo de sus propiedades mecánicas. Los diseñadores de estructuras requieren a menudo de un material que tenga una propiedad mecánica específica. Es bien sabido que la gran gama de materiales compuestos puede responder a esta solicitud. Sin embargo, la selección de los componentes de material compuesto y su distribución geométrica puede resultar a veces muy complicada debido a las fórmulas y expresiones matemáticas que deben resolverse para la selección. Para este fin, se desarrolló el software MAC LAM 1.0 en 2004. El software es libre para su descarga y uso y un gran número de ingenieros, investigadores, profesores y estudiantes lo han descargado. De acuerdo con la retroalimentación que se ha tenido de parte de los usuarios, se definieron algunos puntos prioritarios a ser modificados y mejorados en el software. De esta manera, se creó la versión 2.0 del software MAC LAM.

En este trabajo, se presenta primeramente una breve descripción del software MAC LAM 1.0. Después, se presenta la nueva versión MAC LAM 2.0. Por último, se muestra un ejemplo de aplicación del software.

# **I. La versión 1.0 de MAC-LAM**

MAC LAM 1.0 consta de tres módulos para su funcionamiento.

# *1.1 Módulo 1: Micromecánica*

Este módulo permite predecir las propiedades mecánicas de un material compuesto realizado por la mezcla de un material llamado matriz y de otro en forma de fibras llamado refuerzo. Este módulo utiliza fórmulas clásicas de homogeneización para efectuar los cálculos. La interfaz es muy amigable y permite comparar varias técnicas de homogeneización, guardar las propiedades mecánicas de materiales homogéneos y de compósitos en una biblioteca para ser utilizados después en los módulos 2 ó 3.

# *1.2 Módulo 2: MACROMECÁNICA*

El segundo módulo, llamado MACROMECANICA, predice las propiedades mecánicas del apilado y ensamblado de varias capas de materiales, pudiendo éstos ser anisotrópico o definidos por el módulo 1. Este módulo utiliza también técnicas de homogeneización para calcular:

- La rigidez permitiendo determinar propiedades globales del multicapa tales como la matriz ABBD, los coeficientes de dilatación térmica aparentes, módulos de Young aparentes, etc.
- Los esfuerzos donde para una carga dada el programa calcula los esfuerzos y deformaciones en las capas, y esto, en el sistema de coordenadas globales o locales (direcciones de ortotropía en cada capa).
- La resistencia del multicapa donde para una carga proporcional dada, el programa determina el nivel de carga para el cual se tiene la primera ruptura de una capa (First Ply

Failure: FPF). Asimismo, el programa permite visualizar la intersección de un plano (2 dimensiones) con la envolvente de falla del multicapa con el criterio FPF (*ver figura 1*).

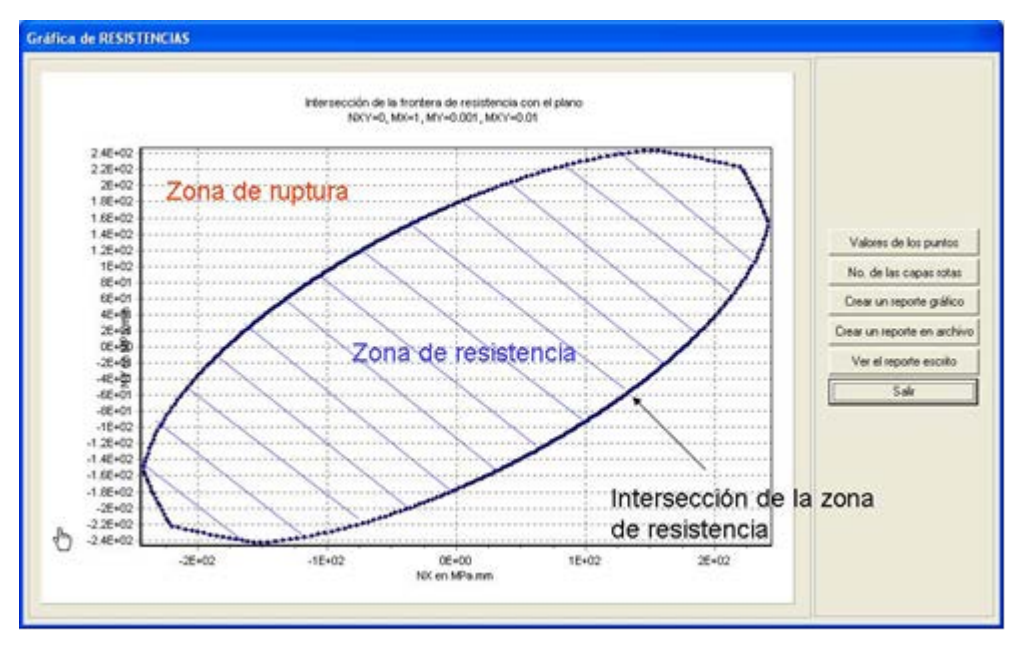

*Figura 1. Envolvente de falla de un multicapa*

Las técnicas de homogeneización utilizadas no son novedosas, pero la interfaz gráfica fue y sigue siendo sin lugar a dudas más amigable que los softwares que otros centros de investigación venden, todo esto gracias al manejo de bibliotecas de multicapas y materiales.

### *1.3 Módulo 3: DEILAM*

El tercer módulo, llamado DEILAM (Determinación de Esfuerzos de Interfase en un LAMinado), incluye cálculos que fueron presentados en [1]. Los cálculos permiten evaluar los esfuerzos de interfase entre las capas en un multicapa sometido a tensión en una dirección. DEILAM resuelve las ecuaciones de un modelo de multicapas [2] mediante la técnica de elementos finitos. El módulo DEILAM, cuenta con una interfaz gráfica mejorada que permite manejar las bibliotecas de multicapas, de cargas y que permite graficar los esfuerzos en las interfases según lo requiera el usuario. En la figura 2, se muestra el ejemplo de un multicapa (0,90)s de carbono –epoxy sometido a tensión en la dirección de las *x*. Por cuestiones de simetría se puede simplificar la geometría al cuarto de sección de la figura 2. En la figura 3, se muestran los resultados obtenidos para los esfuerzos en la interfase 0/90 en función de la posición en el eje de las *y*.

Este módulo sigue siendo sin lugar a dudas novedoso y gracias a la interfaz gráfica y a la presentación de resultados es de gran interés para los diseñadores de materiales compuestos laminados.

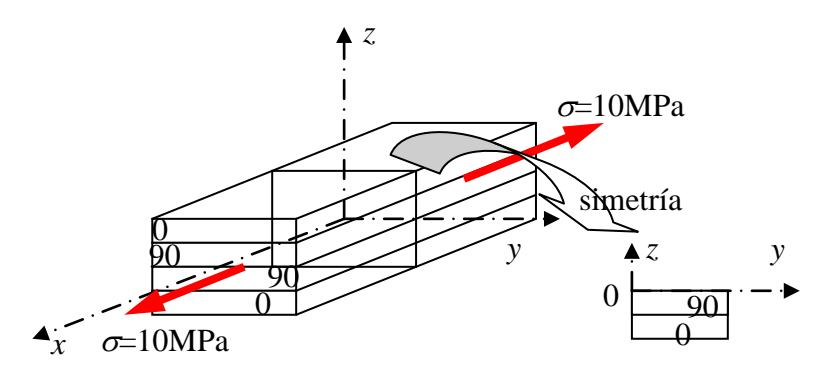

*Figura 2. Ejemplo de multicapa (0,90)s de carbono-epoxy sometido a tensión con bordes libres y simplificación por simetría*

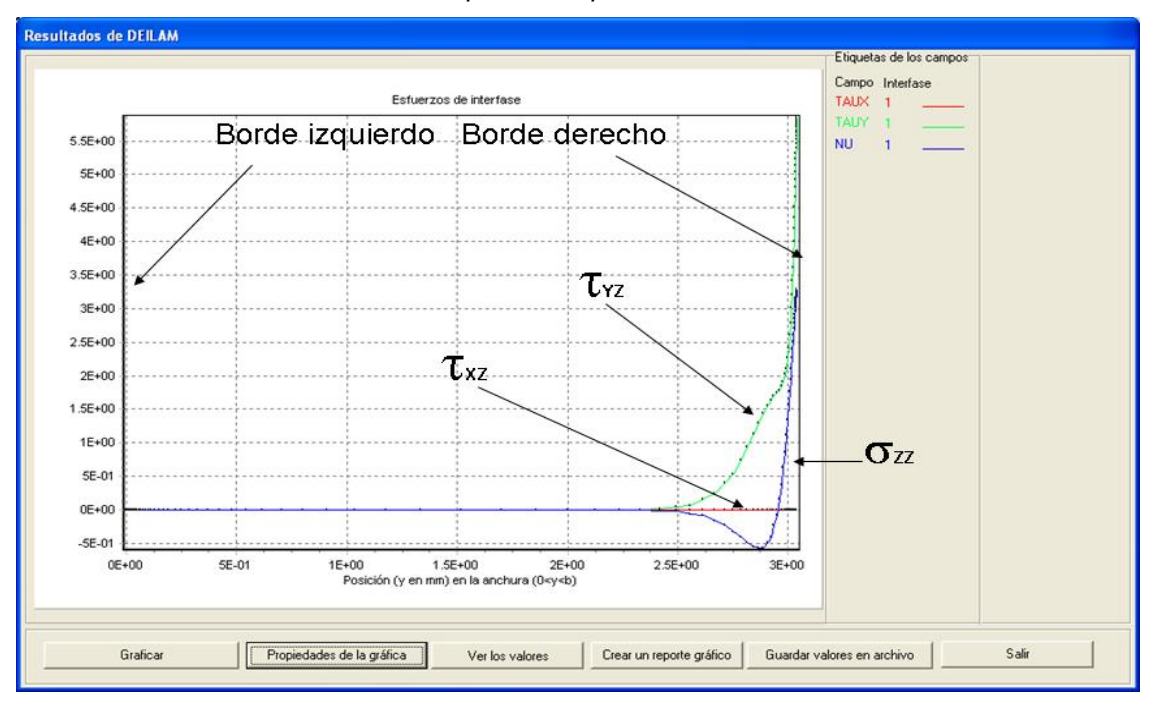

*Figura 3. Esfuerzos de interfase*

### **II. Descripción de MAC LAM 2.0**

Ya que los métodos de homogenización utilizados en el módulo de MACROMECANICA son conocidos y ampliamente estudiados, la segunda versión de MACLAM se enfoca en mejorar el cálculo de la Determinación de Esfuerzos de Interfase en un LAMinado (DEILAM). Una de las áreas que fue mejorada es la configuración de las cargas a las que se someten los bordes de los laminados; anteriormente, en la versión 1.0 las cargas sobre el laminado estaban

restringidas prácticamente al caso de laminados con bordes libres. Para esta nueva versión, esa restricción fue eliminada dando más opciones de distintas configuraciones de cargas que se aplicarán capa por capa en nuestro laminado tanto de un lado como del otro (*ver figura 4*). Esto conforma un software sumamente flexible en este tipo de cálculos y configuraciones. Aunado a esto, se facilitó el cargado de datos de fuerzas con una reestructuración en la interfaz gráfica (*ver figura 5*).

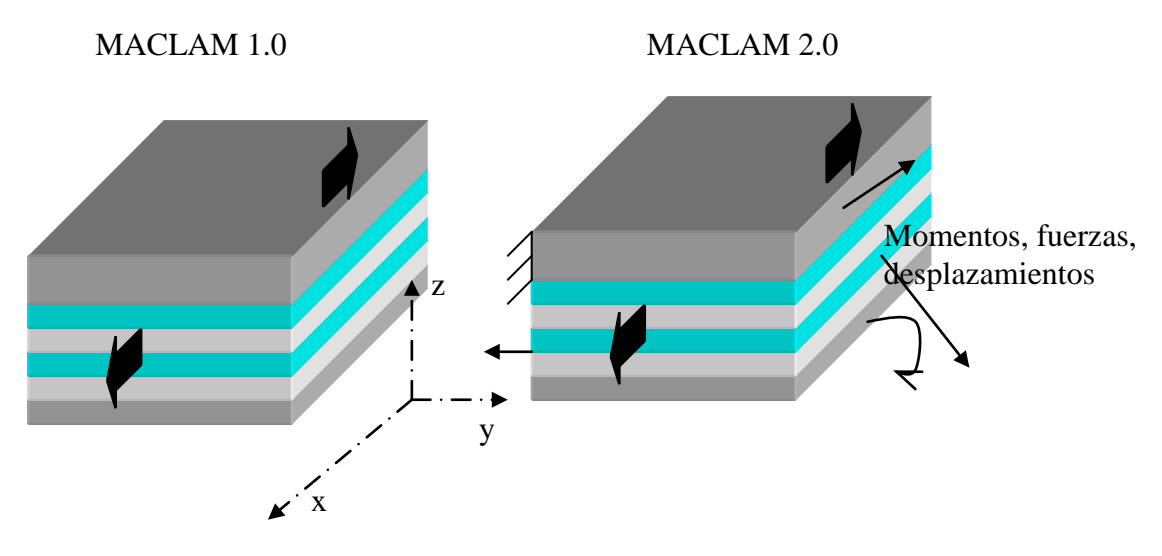

los esfuerzos en el espesor de las capas. Los nuevos resultados utilizan otro tipo de gráficas para presentar los esfuerzos, mapas 2D de esfuerzos que se presentan en cada una de las capas (*ver figura 6*). También podemos contar con el auxilio de cortes de líneas verticales y horizontales sobre las capas que ayudan a la visualización de datos más específicos y con ubicaciones clave como en las áreas donde se sufre la concentración de los esfuerzos, esto lo podemos observar en la figura 7.

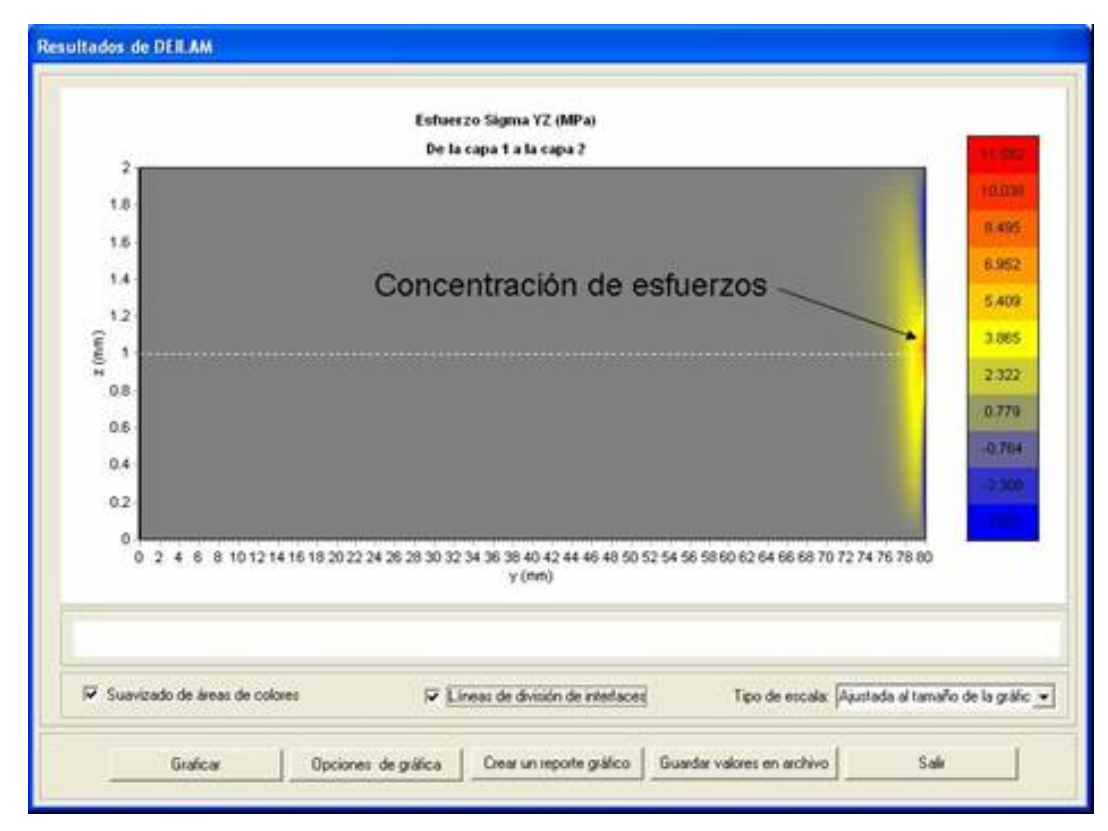

*Figura 6. Esfuerzos en el espesor de las capas para el laminado (0,90)s de la figura 2*

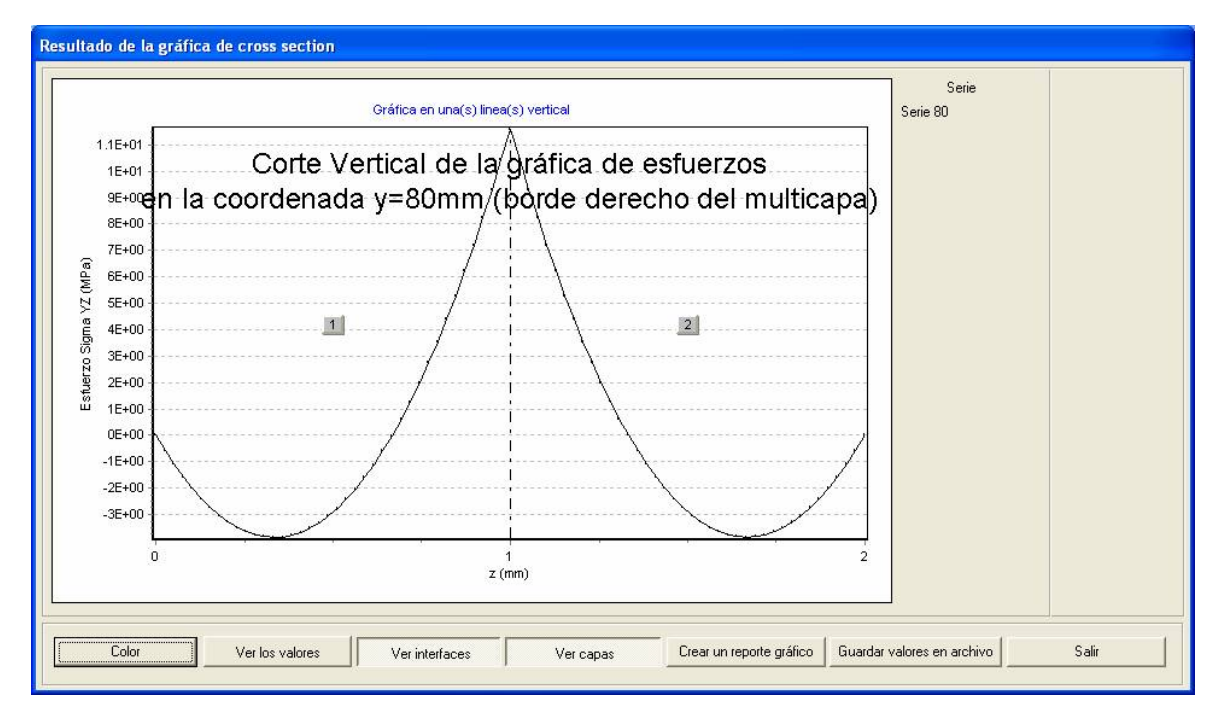

*Figura 7. Esfuerzo Sigma YZ, corte vertical del borde derecho del multicapas para el laminado (0,90)s de la figura 2*

# **III. Ejemplo de Aplicación**

En la literatura, los laminados de tipo  $(25<sub>2n</sub>, -25<sub>2n</sub>, 90<sub>n</sub>)$ <sub>s</sub> de capas de fibra de carbono con matriz epóxica ya han sido ensayados en tensión y se ha mostrado que a un cierto nivel de carga éstos presentan grietas en los bordes que pueden ser delaminaciones (grietas en las interfases 25/90) y en algunos otros casos grietas en el interior de las capas de 90 grados.

Se realizó una simulación de dichos laminados en MACLAM 2.0 (para el caso *n*=2) con el fin de explicar los agrietamientos en estos laminados. En la figura 8, se muestran los esfuerzos σ<sub>*zz*</sub> obtenidos en una mitad de sección del laminado. Se puede apreciar que estos esfuerzos se concentran en el borde a la altura de las capas a 90°. Estos esfuerzos son casi constantes en esta área y son preponderantes con respecto a los demás esfuerzos en esa zona. Estos esfuerzos  $\sigma_{zz}$  son los responsables de los agrietamientos horizontales (perpendiculares al eje *z*) y si se aumentase *n* podría existir un efecto de escalamiento (si *n* aumenta, el esfuerzo de tensión al inicio de la falla disminuye).

Es importante señalar que este tipo de simulaciones sería muy difícil de llevar a cabo con un software de elementos finitos comercial debido al costo computacional que éste representa.

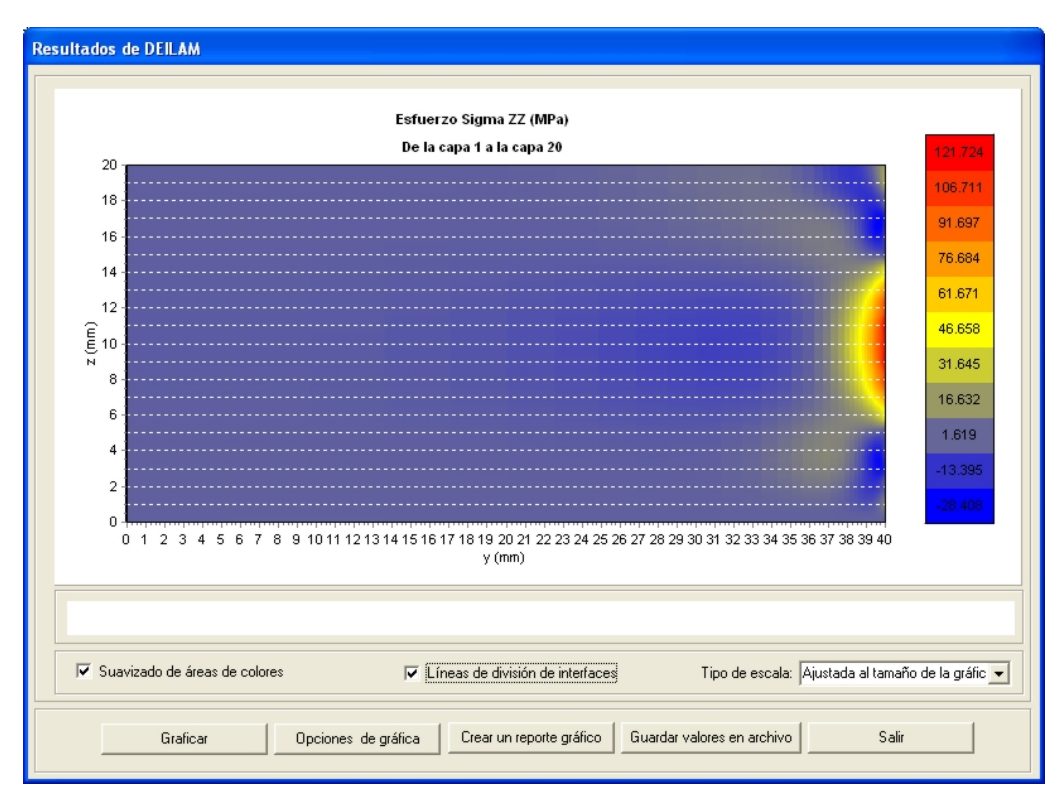

Figura 8. Esfuerzos σ<sub>zz</sub> en una mitad de sección de un laminado (25<sub>2n</sub>,-25<sub>2n</sub>,90<sub>n</sub>)<sub>s</sub> de capas de fibra de carbono con matriz epóxica sometido a tensión en el eje de las *x*

# **Conclusión**

La importancia de MAC LAM 2.0 radica en el uso de la base de su antecesor, pero con las debidas mejoras de optimización en los métodos de resolución y presentación de nuevos resultados, siendo el área de concentración de dichos cambios la Determinación de Esfuerzos de Interfase en un LAMinado (DEILAM), base fundamental que diferencia a MAC LAM de cualquier otro software existente.

MAC LAM 2.0 esta diseñado para poder satisfacer las necesidades tanto de diseñadores de materiales y estructuras, así como de investigadores y alumnos, partiendo de aplicaciones sencillas como la de la obtención de las propiedades de un material compuesto hasta la predicción de la delaminación de un compuesto multicapa. Es importante señalar que MAC LAM 2.0, al igual que su antecesor no tiene costo alguno y se pone a disposición de todos aquellos que quieren conocer más sobre el comportamiento de este tipo de materiales, abriendo la posibilidad de que el proyecto siga extendiendo sus mejoras con las aportaciones de aquellas personas que utilizan el software y evalúan su desempeño de acuerdo a sus necesidades. EL

software puede ser descargado libremente en la página web del CIMAV [\(http://www.cimav.edu.mx\)](http://www.cimav.edu.mx/).

#### **REFERENCIAS**

[1] Alberto Diaz Diaz, Jean-François Caron, Rui Pedro Carreira. Software application for evaluating interfacial stresses in inelastic symmetrical laminates with free edges. Composite Structures, Volumen 58, 2002, pp 195-208.

[2] Rui Pedro Carreira, Jean-François Caron, Alberto Diaz Diaz. Model of multilayered materials for interface stresses estimation and validation by finite element calculations. Mechanics of Materials, Volumen 34, 2002, pp 217-230.